# **Diagrama Triangular**

**Mapa de Síntese**

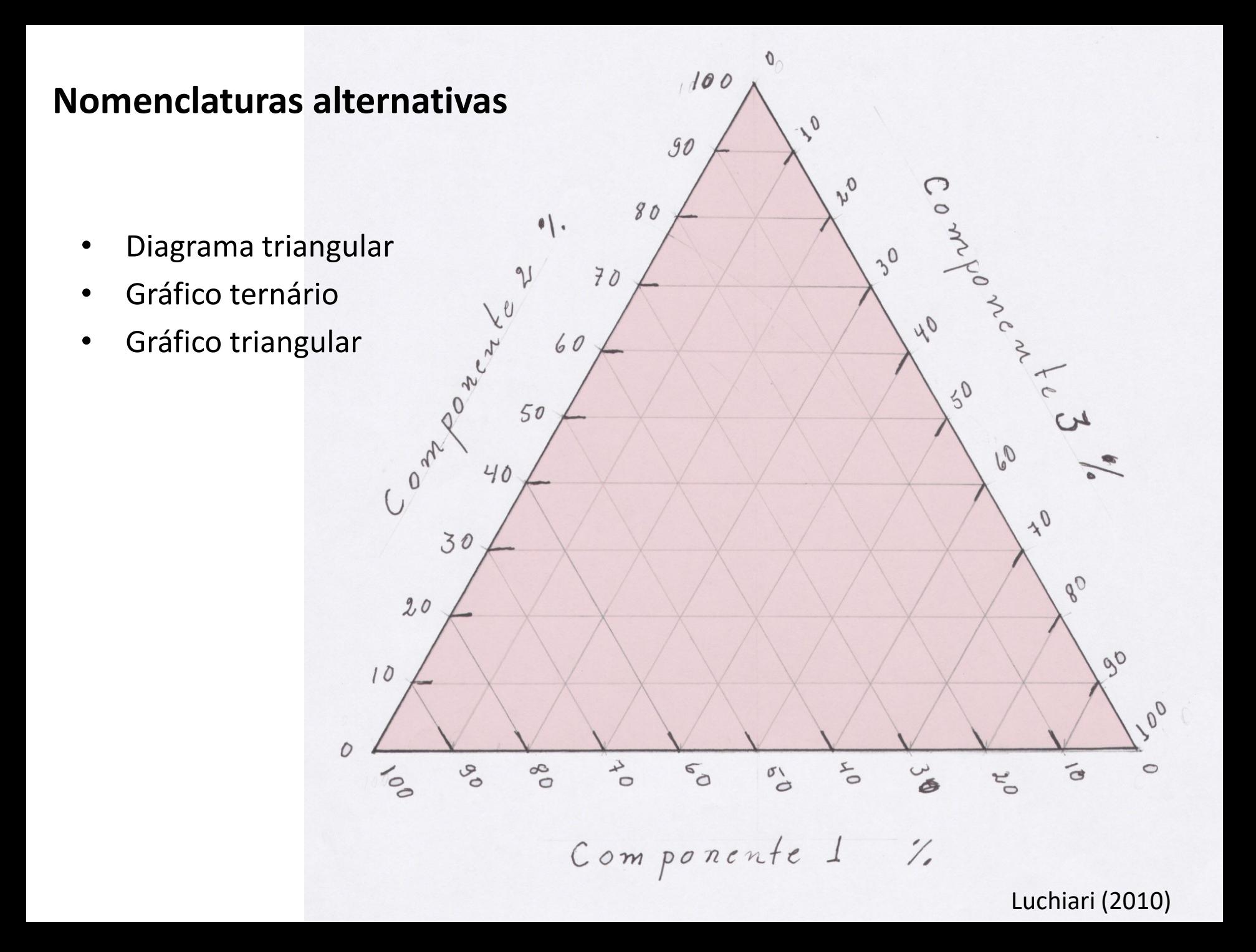

### **Mapa de Síntese**

- Utilização de gráficos triangulares: representação de 3 variáveis em conjunto.
- Utilizado para agrupamentos de estrutura etária (jovens, adultos e idosos), população ativa em setores (primário, secundário e terciário), estrutura fundiária (propriedades pequenas, média e grandes), estrutura do solo (areia, silte e argila), cor no sistema RGB etc.

## **Características**

- O gráfico tem por base o triângulo equilátero.
- Cada lado representa proporções (%) de cada variável ou valores com dimensões que possibilite ser distribuídos em triângulos equiláteros.
- Quando as variáveis não possuem dimensões compatíveis, os valores são normalmente normalizados.
- Os pontos inseridos no diagrama distribuem-se formando nuvens de pontos.
- Agrupamentos de pontos indicam semelhanças.

# **Leitura do gráfico**

- As variáveis são analisadas de forma complementar;
- A soma das três variáveis é 100%;
- Atenção para a leitura na disposição dos eixos.

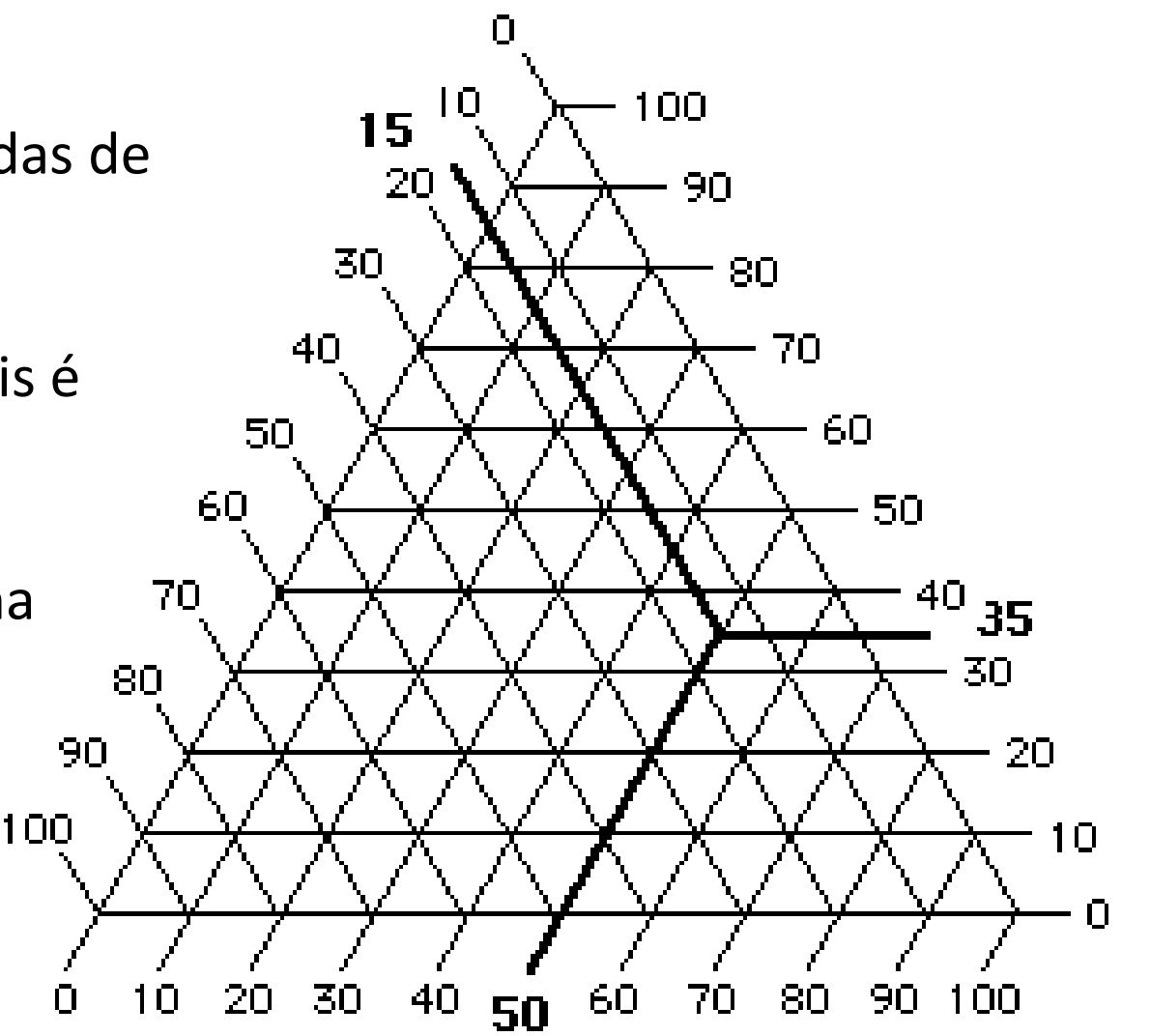

Fonte: http://cool.conservation-us.org/coolaic/sg/bpg/annual/v03/bp03-04.html

## **Leitura do gráfico**

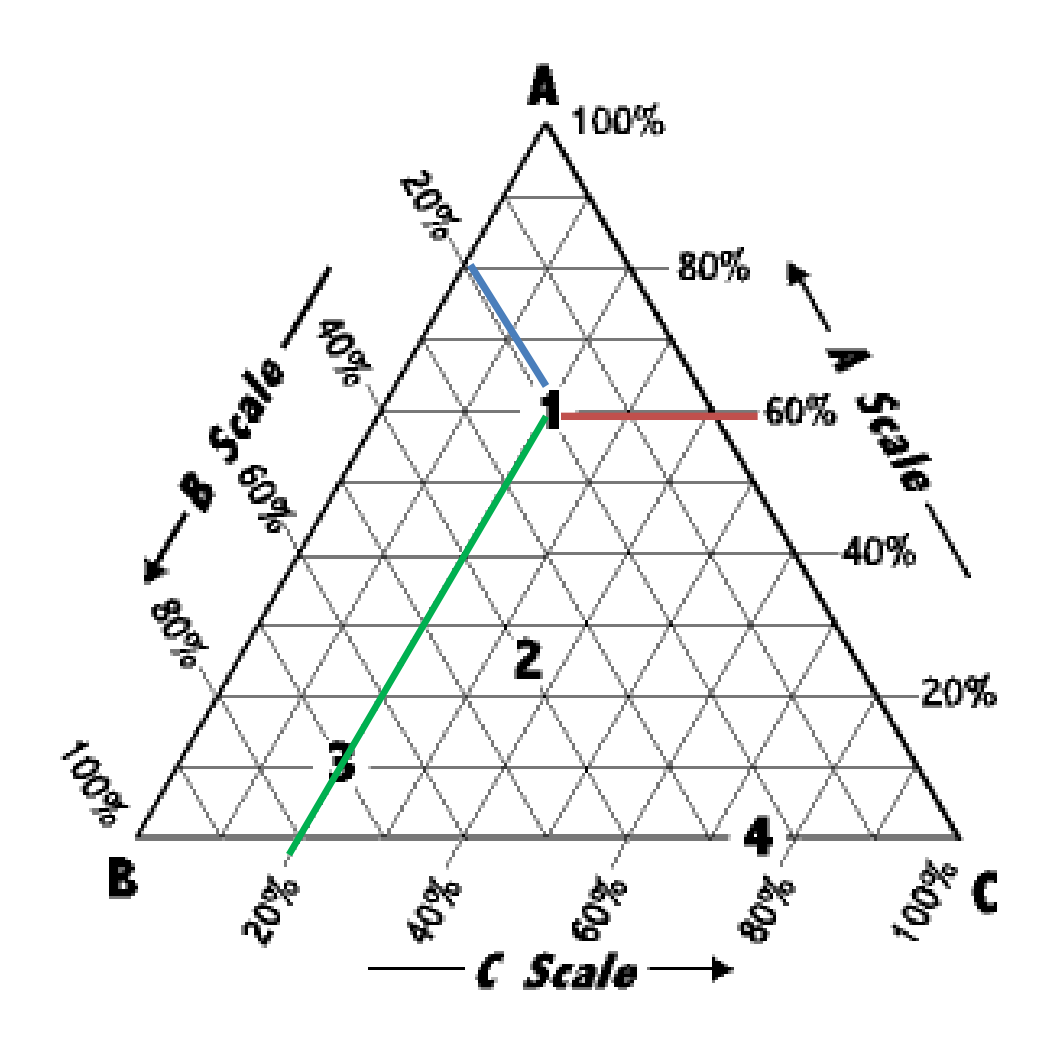

- 1. 60% A | 20% B | 20% C
- 2. 25% A | 40% B | 35% C
- 3. 10% A | 70% B | 20% C
- 4. 0.0% A | 25% B | 75% C

Fonte:<http://csmres.jmu.edu/geollab/fichter/SedRx/readternary.html>

## **Leitura do gráfico**

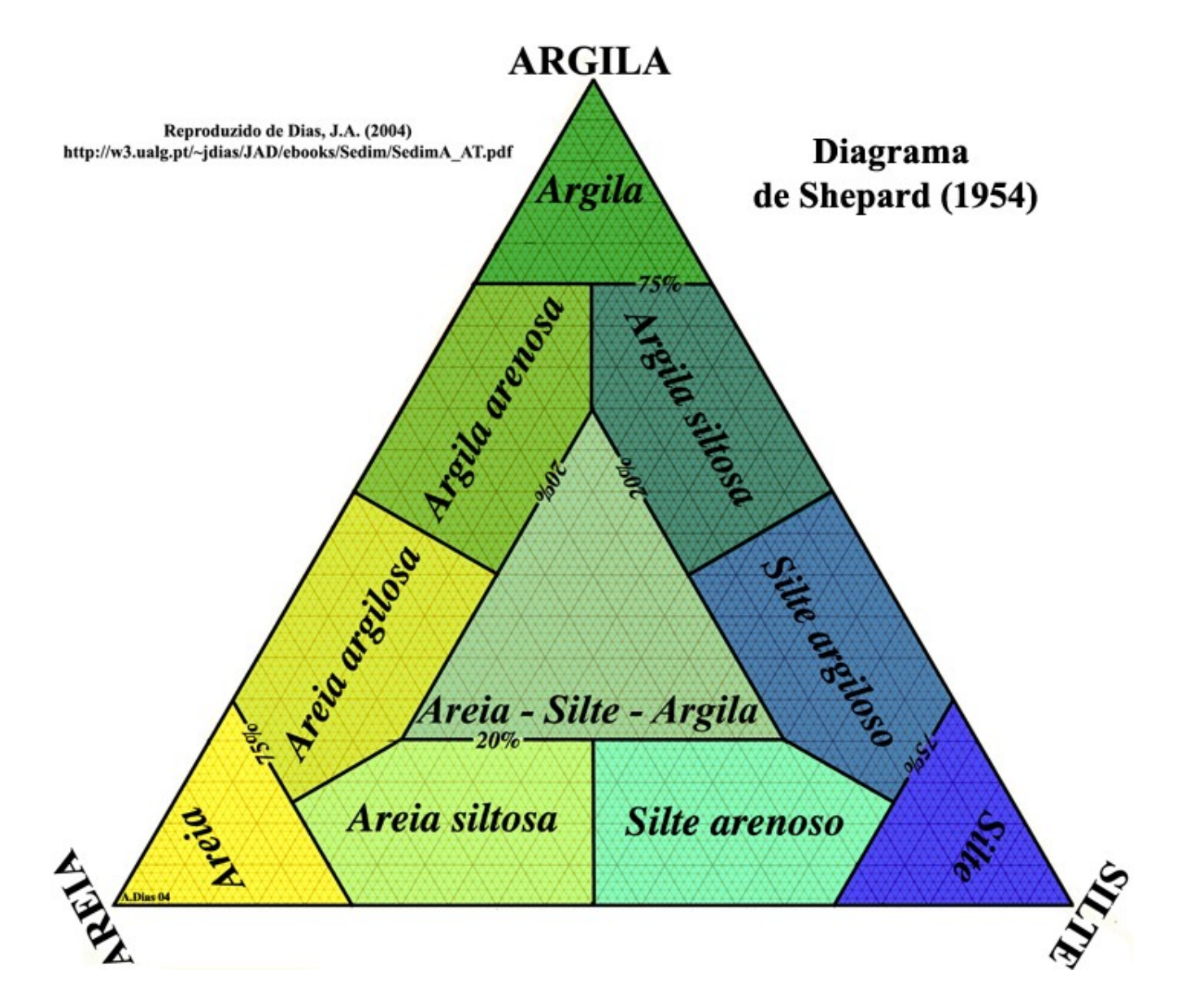

#### **Sistema de cores RGB**

- A combinação de R, G, B gera a cor;
- Em cartografia de síntese, as variáveis A, B, C gera o mapa multicriterial.

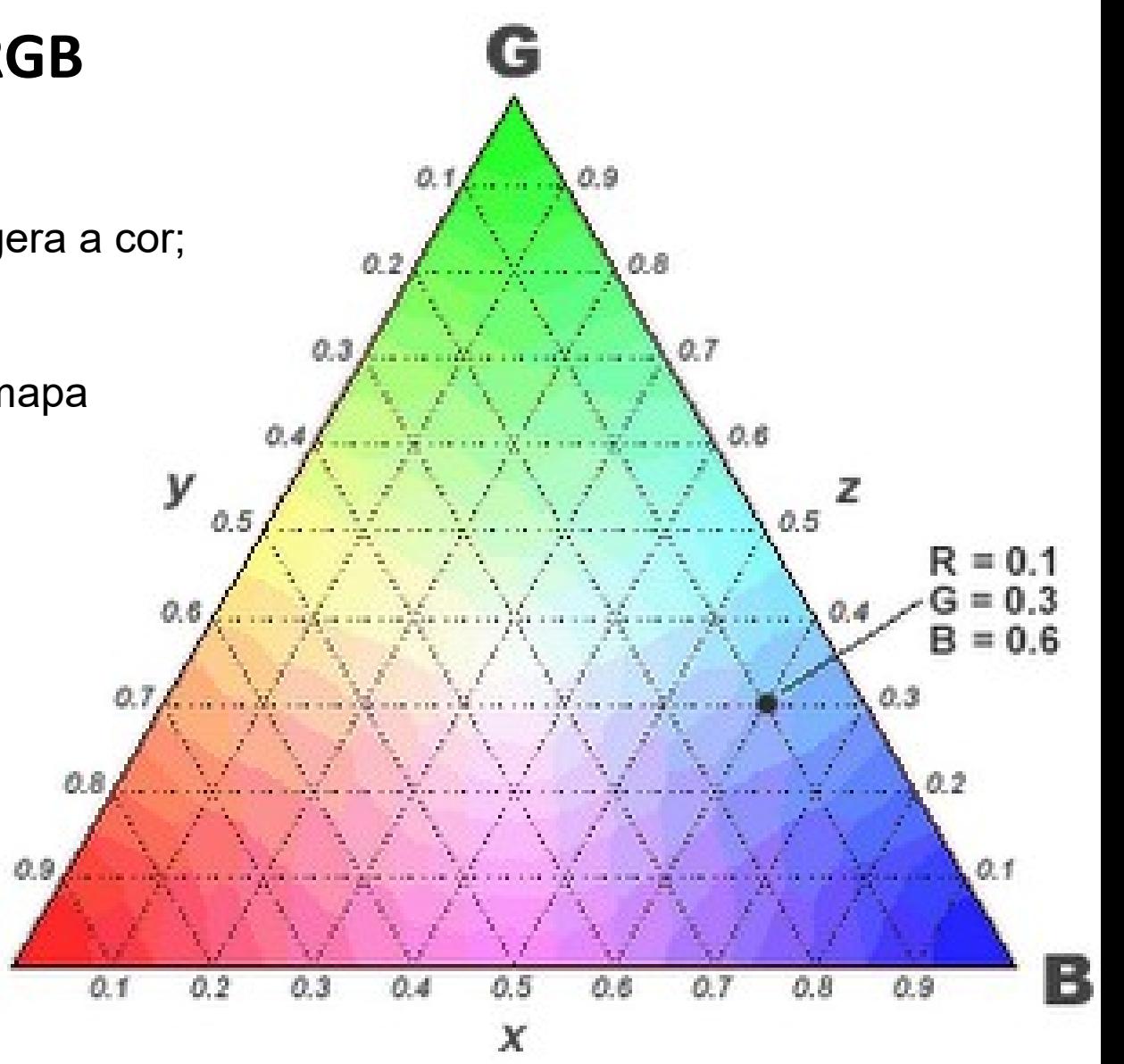

http://sarahsmaps.blogspot.com.br/2010/04/triangular-plot.html

#### **Mapa síntese**

Mapa 2 Ano de ocupação da área pelos beneficiários

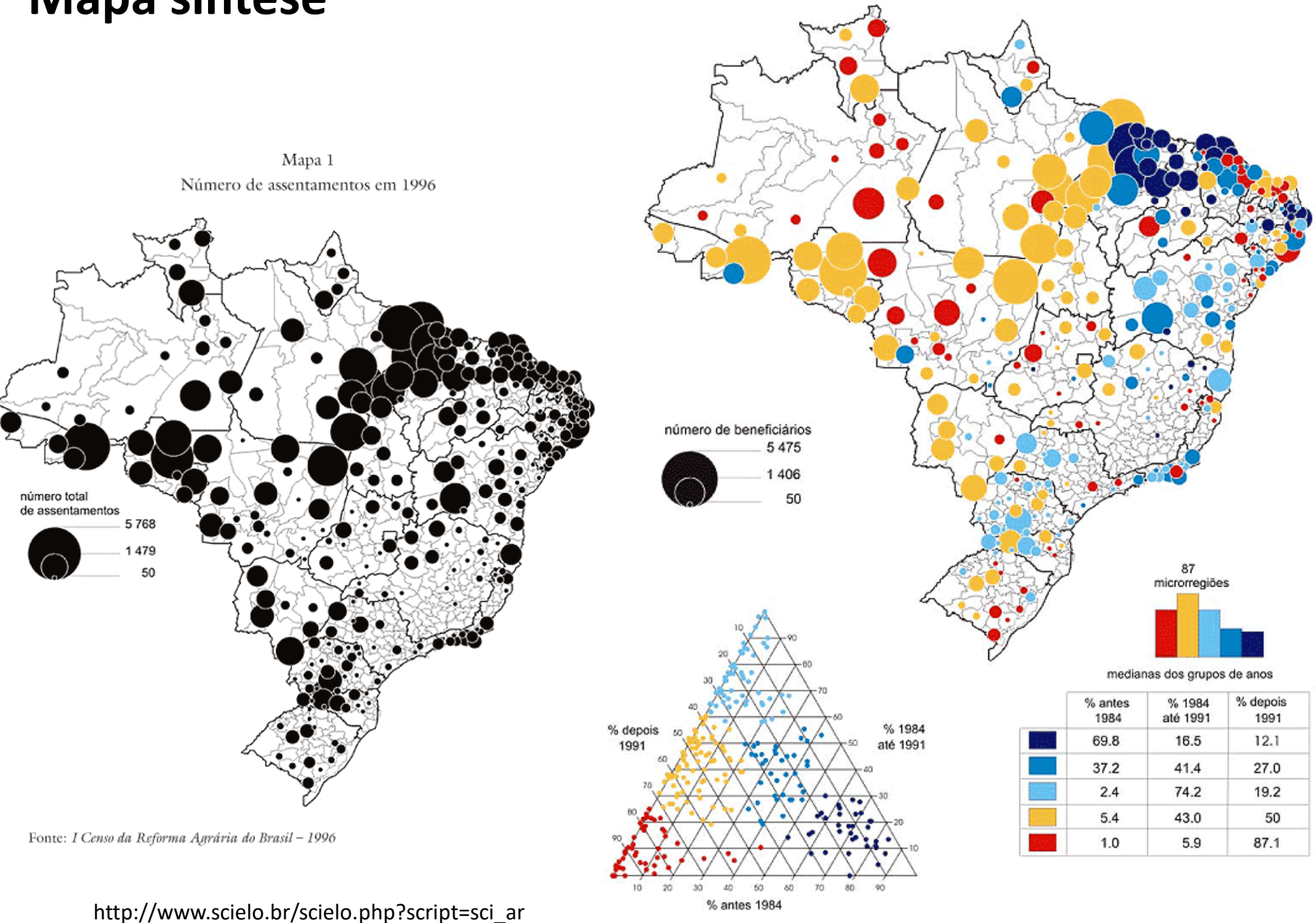

Fonte: I Censo da Reforma Agrária do Brasil - 1996 ttext&pid=S0103-40141997000300004

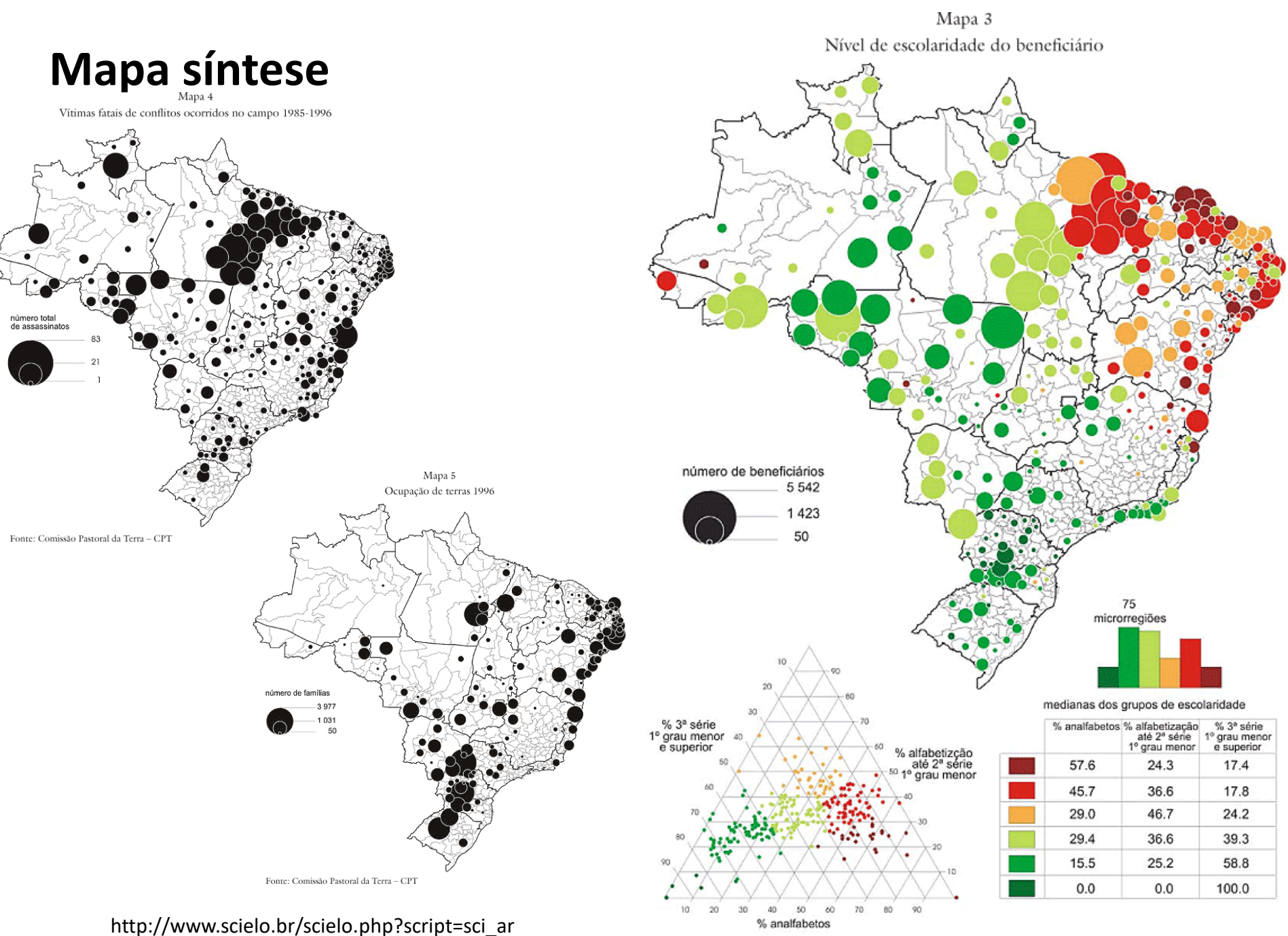

ttext&pid=S0103-40141997000300004

Fonte: I Censo da Reforma Agrária do Brasil - 1996

#### **Modelo de Mistura Espectral para floresta: solo+sombra+veg.**

Preto

Cinza Escu.

Cinza

Branco

 $\ddot{}$ Cinza Claro

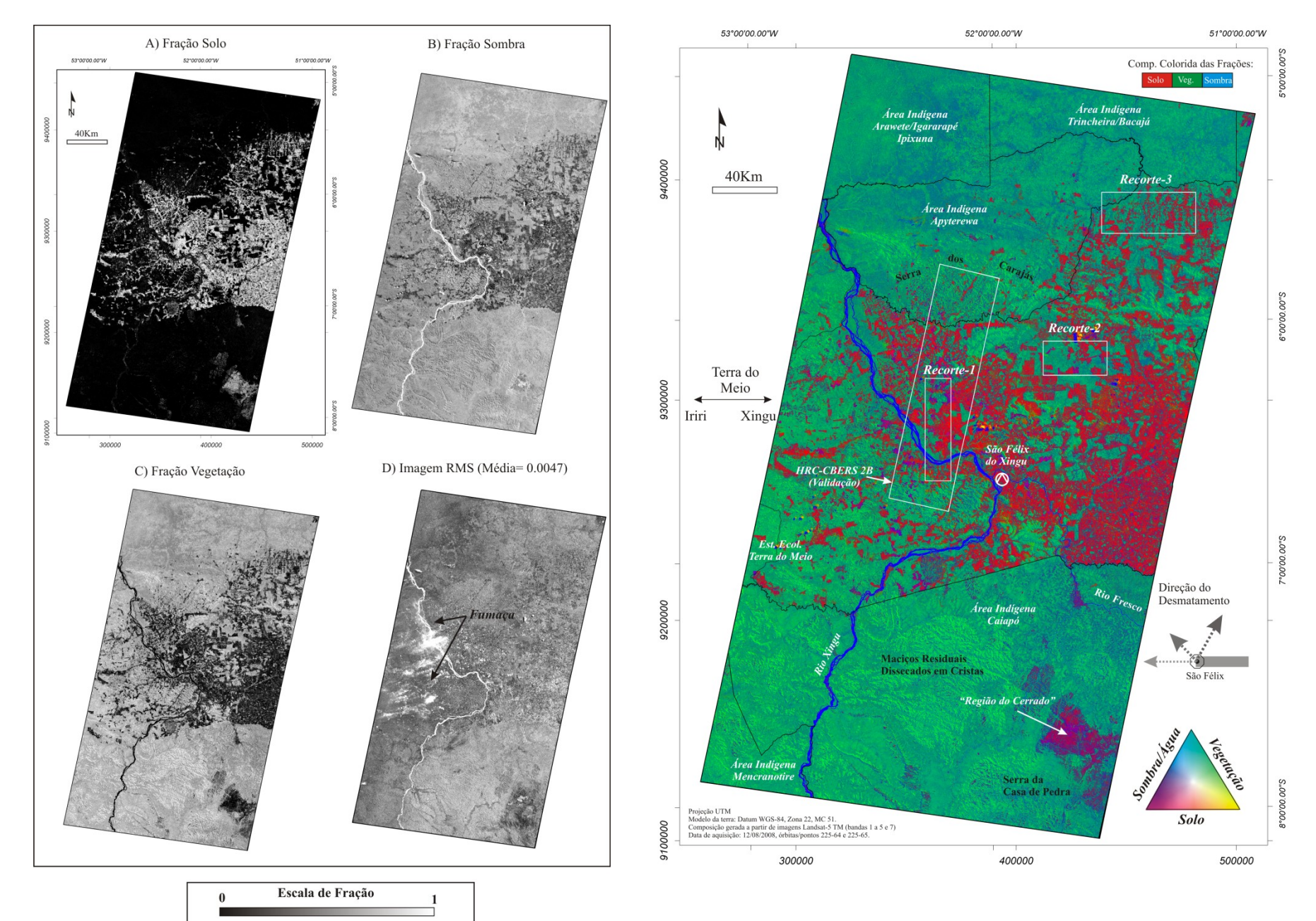

Kawakubo (2010)

#### **Exercício – Síntese pelo Diagrama Triangular**

- A tabela seguinte apresenta os valores adicionados brutos das principais atividades econômicas dos municípios da Região Metropolitana de São Paulo em 2015 (Mil Reais). Não estão incluídos os impostos e administração, defesa, educação e saúde públicas e seguridade social (Mil Reais). Com base nesses dados construa um mapa síntese utilizando o método do diagrama triangular. Comente sobre a metodologia utilizada e a interpretação do mapa.
- Fonte: IBGE Produto interno bruto a preços correntes, impostos, líquidos de subsídios, sobre produtos a preços correntes e valor adicionado bruto a preços correntes total e por atividade econômica, e respectivas participações. Consultado em 2018.

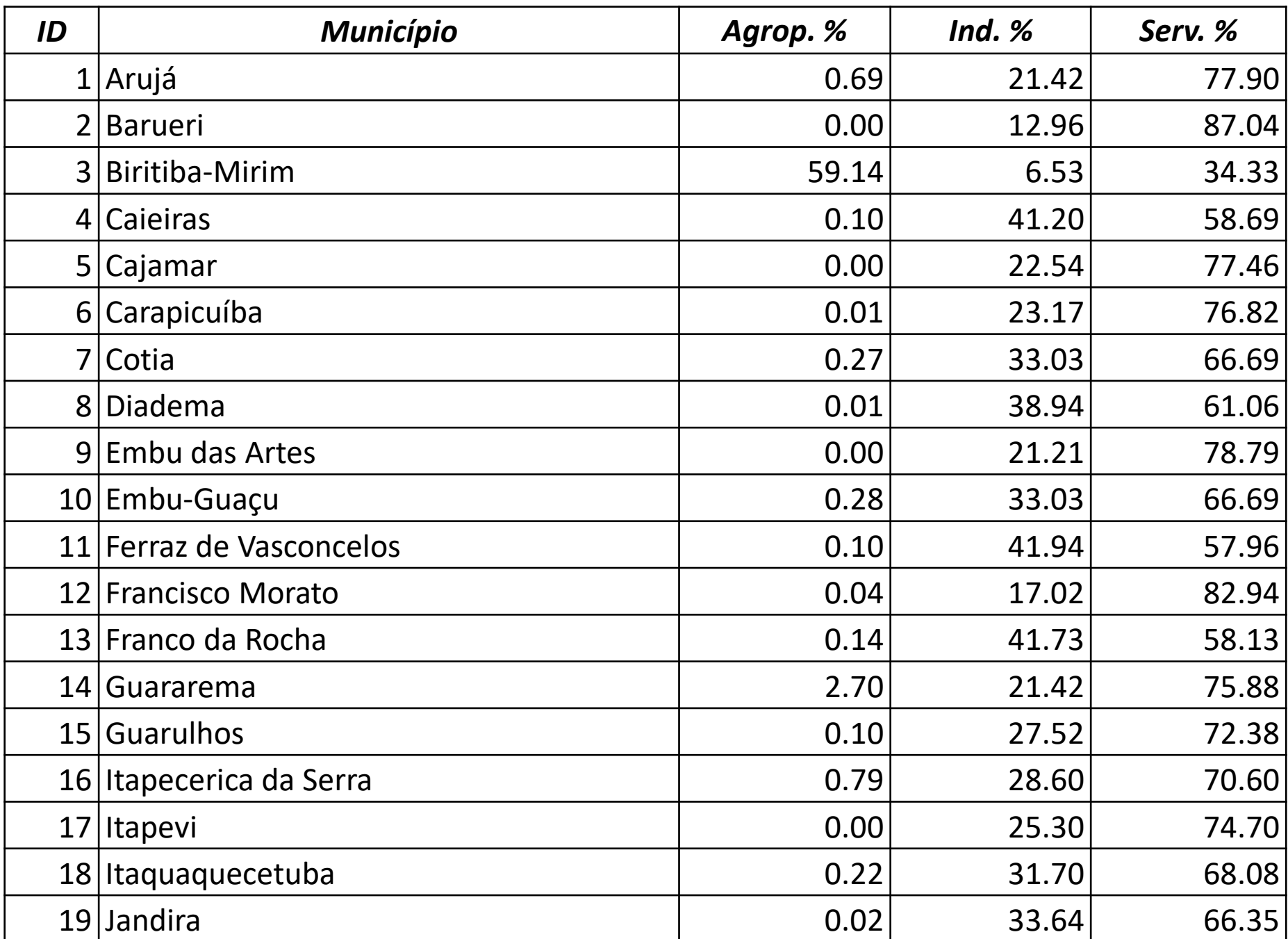

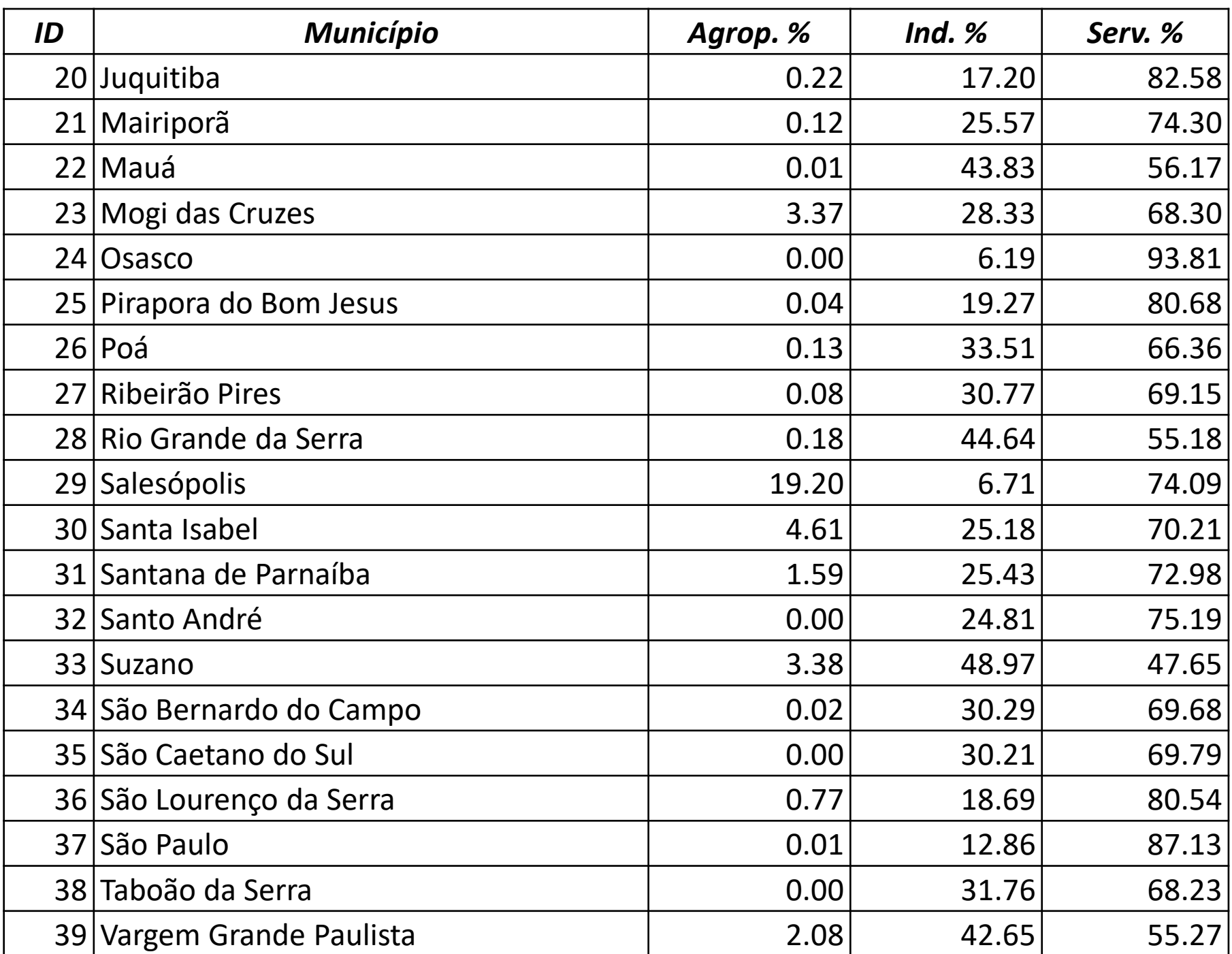

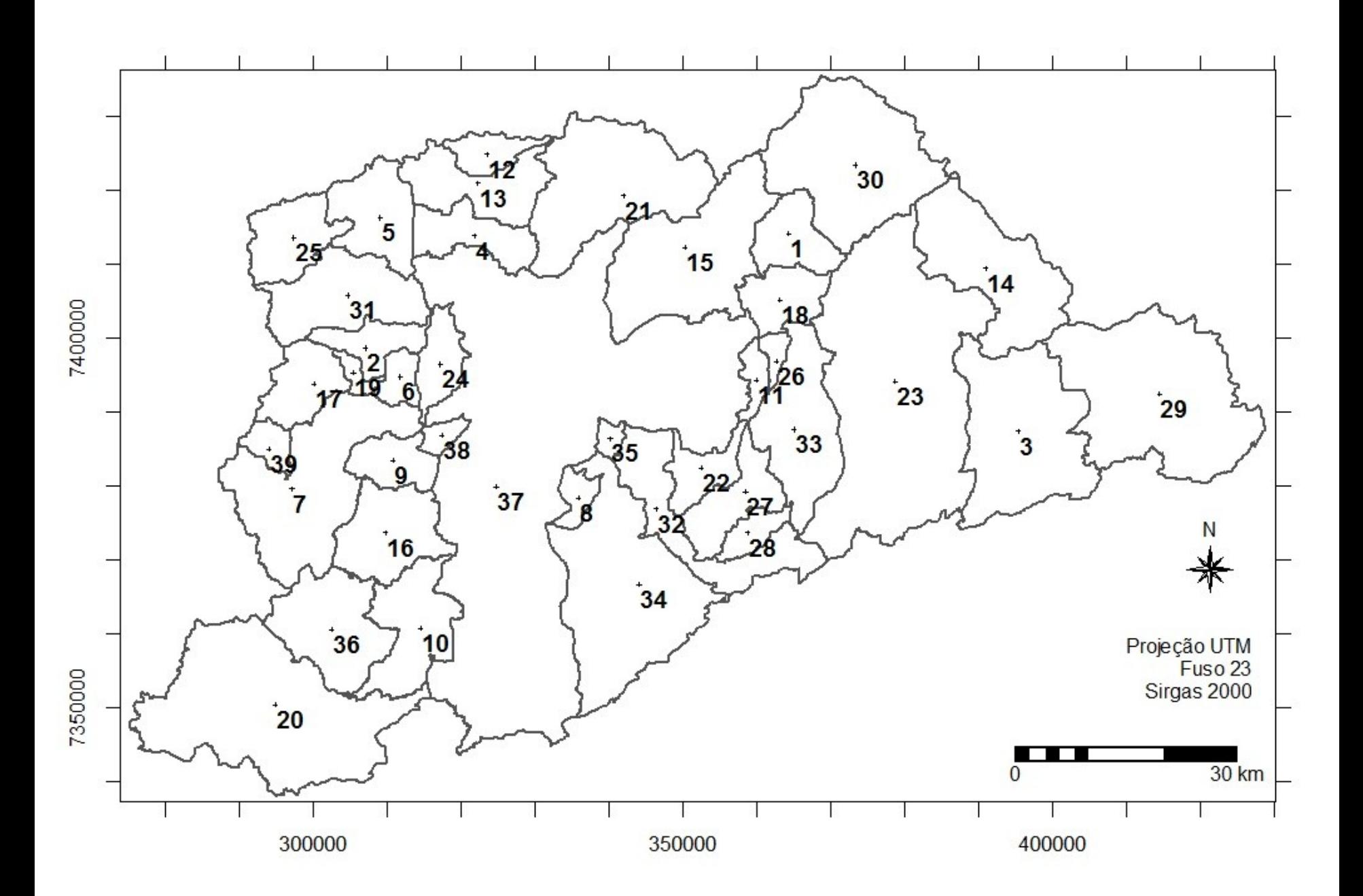

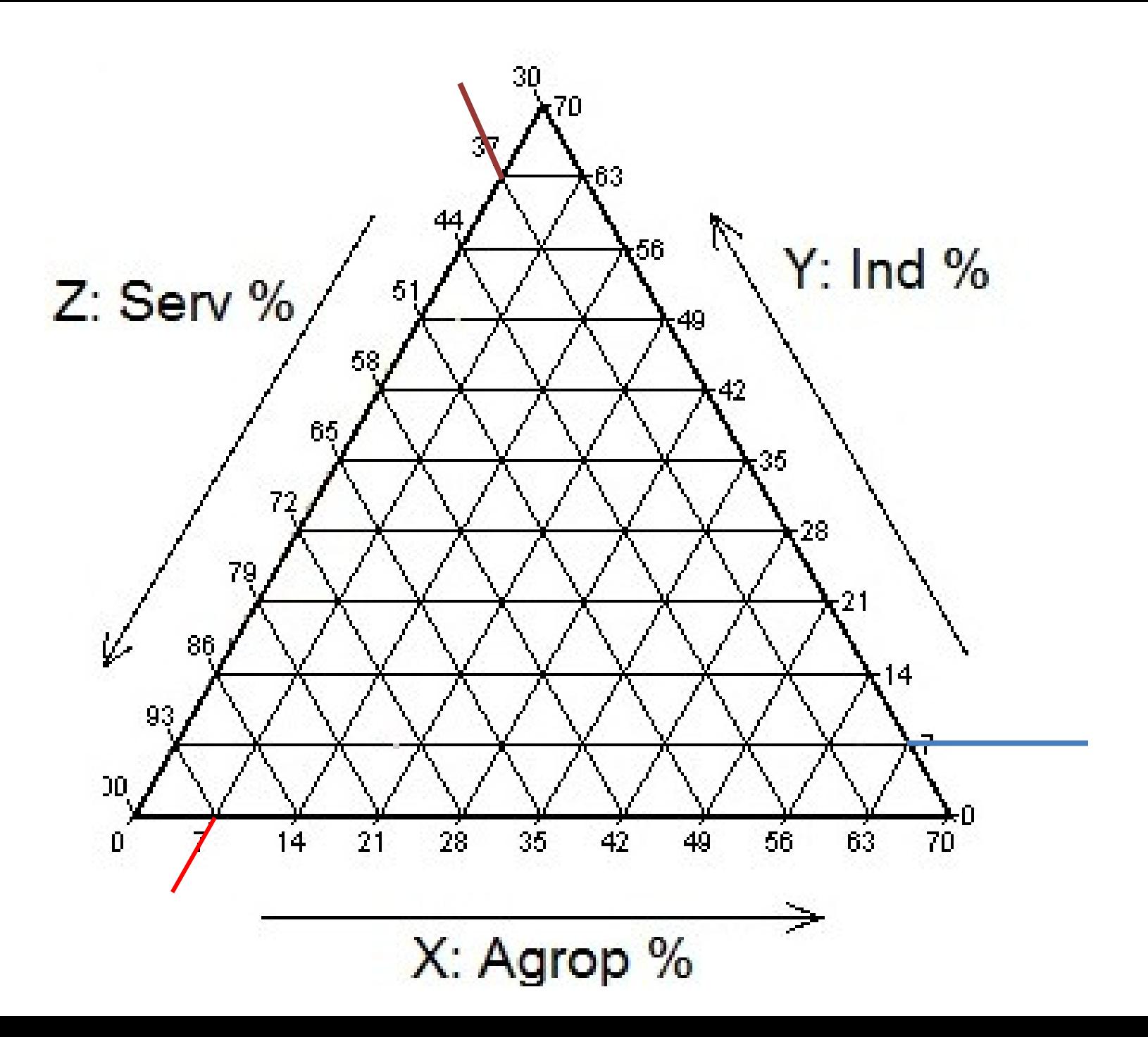